# **ProVision 6.0.1**

ProVision 6.0 is a minor release with bug fixes and minor improvements.

### **New Features**

(CFR denotes customer requested)

#### **DNSv3 Zone List page**

CFR / IM - 2616: Added a "Zone List" subtab to DNSv3 to list all zones, regardless of DNS Group organization.

Also: Added a link to the DNS Zones page from the DNS tab dropdown, and renamed "DNS Groups and Zones" tab to "DNS Groups".

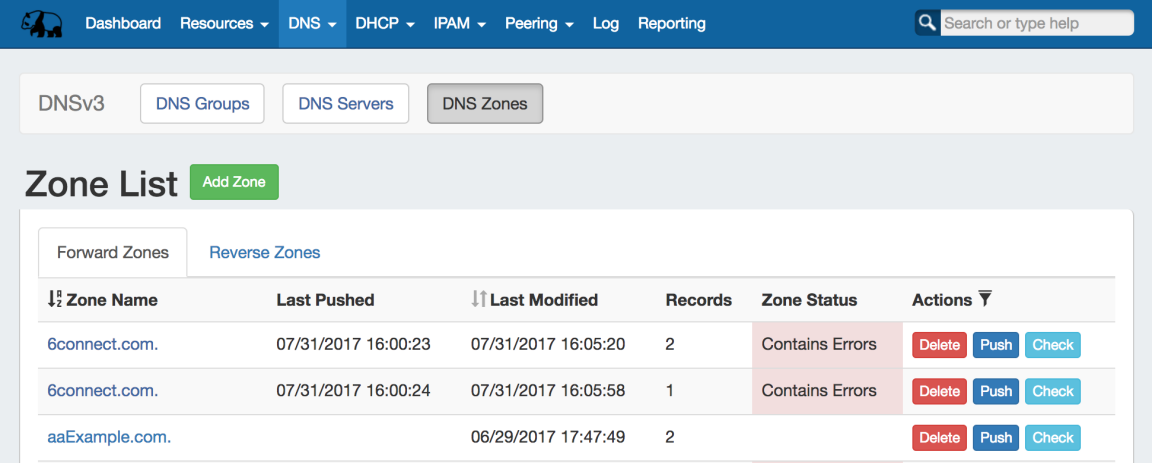

From the DNS Zones page, users may view all forward and reverse DNS zones that they have permission to see, add new zones, delete, push, and check existing zones.

To access the DNS Zones page, click on the DNS Tab, and then the DNS Zones subtab. The zone list will be displayed with separate tabs for forward and reverse zones.

All DNS zones that the user has permission to see will be displayed, as well as options to add new zones, delete, push, and check existing zones. The list may be sorted by Zone Name or Last Modified, and filtered by Zone Name. For additional details, see the [DNS Tab](https://docs.6connect.com/display/DOC/DNS+Tab) documentation on working with DNS Zones.

### **Additional Features / Improvements**

#### **Peering**

IM - 2403: Improved the Admin Settings to allow the Peering - ASN field to be left blank. If blank, the Peering tab will now display a message that no ASNs are set.

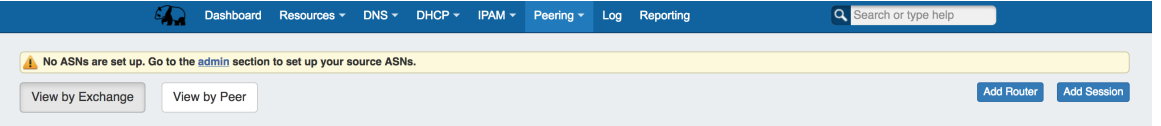

#### **APIv1**

IM - 2612: for IPAM GET calls, added a boolean "true"/"false" parameter called "includeAttributes" to allow loading the attributes for all of the blocks in the collection. See [API Module - IPAM](https://docs.6connect.com/display/DOC/API+Module+-+IPAM) , under the GET call for additional details.

The syntax for this parameter is: /api/v1/api.php?target=ipam&action=get&block=64.88.192.5/32&includeAttributes=true

## **Bug Fixes/Improvements**

CFR - 134: Updated the DHCP Customer Configuration Gadget to support only APNIC RIRs.

IM - 2429: In the IPAM Map, corrected a bug which was preventing Recent Assignments from showing correctly. Region pins now correctly appear and dis-appear under Recent Assignments when an existing block is moved or a new block is assigned when a region is associated with the block.

IM - 2487: In the IPAM Map, regions with address information that is not a logical address format now defaults to out-of-the-way pin at global zero point off the coast of Nigeria.

IM - 2608: Resolved an issue where non-numerical IP attributes were incorrectly being converted to a number.

IM - 2610: Updates to IPAM API attributes now return all attributes rather than only the updated attributes.

IM - 2611: Resolved an issue in the IPAM API where updates to multiple blocks with attribute values were not returning error messaging if the update failed.

IM - 2613: Corrected an issue where the DHCP Customer Configuration Gadget - Smart Assign would not assign if IP Rules were in effect for the DHCP block.

IM - 2614: Resolved multiple minor DNSv3 bugs including: Fixes with AAAA and NS record monitors, resolving a temperamental Dynamic Update switch on converted dnsv2 zones, and added a new option relative path ( in the server config ) for a chrooted environment for ISC BIND.

IM - 2619: In the DHCP Customer Configuration Gadget, clearing out the Domain selector will now also clear out the selected VLAN.

IM - 2621: In the DHCP Customer Configuration Gadget, limited the block size valid for Direct Assign to /32 and /128s.

IM - 2623: Slightly extended the time that the DHCP server waits before checking to verify server restart.

IM - 2624: Corrected an issue where the DHCP Customer Configuration Gadget - Browse Assign would not assign correctly if IP Rules were in effect for the DHCP block.